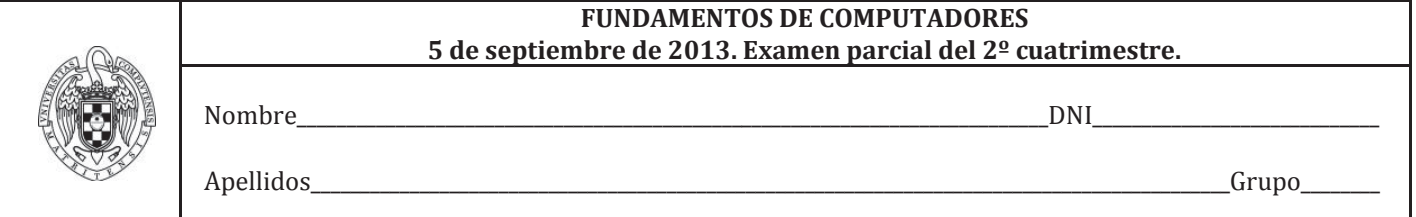

**Ejercicio 1** (3 puntos). Responde a las cuestiones suponiendo que el vector V está almacenado a partir de la dirección de memoria 0x0C000000, que el código se encuentra a continuación de los datos y que las pseudo-instrucciones ocupan el mismo espacio que las instrucciones.

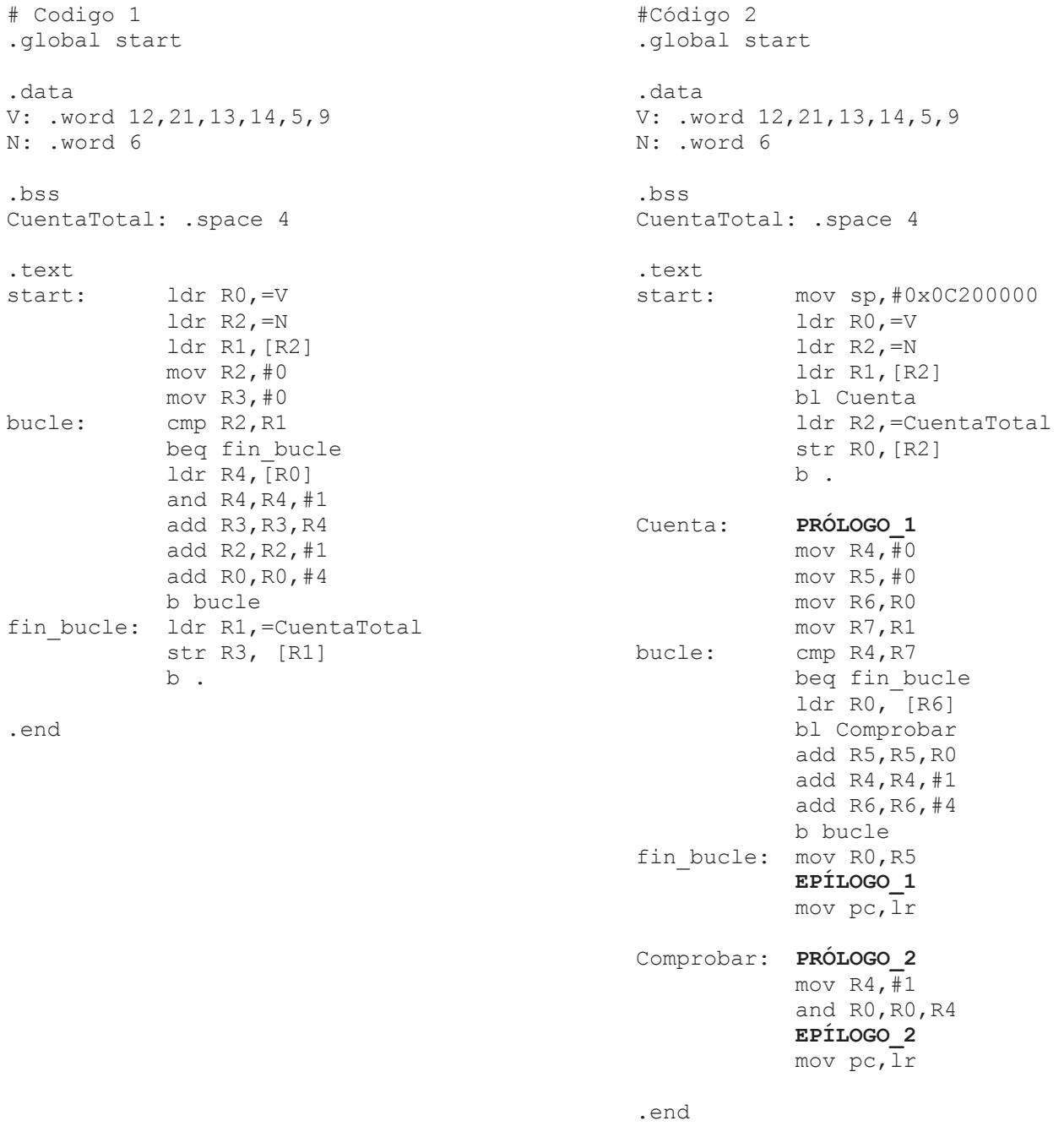

- a) (0,75 puntos) ¿En qué dirección de memoria del código 1 está almacenada la variable N? ¿Y la primera instrucción del bucle para el código 1? Razona las respuestas.
- b) (0,75 puntos) ¿Cuál es el contenido final de la variable de memoria CuentaTotal en el código 1? ¿Y de los registros R0, R1 y R2? Razona la respuesta.

c) (1.5 puntos) Supongamos que queremos estructurar el código con subrutinas, y lo rescribimos en código 2. Completa el prólogo y epílogo de cada una de las dos subrutinas, explicando por qué incluyes cada instrucción.

Ejercicio 2 (3 puntos)(no hacer enunciado muy obscuro. Se desea añadir al procesador multiciclo la instrucción JALR Rd, Rs, con el formato tipo R pero código de operación 001001:

**JALR Rd, Rs** # Temp <- BR[Rs], BR[Rd] <- PC+8 , PC <- Temp

Nótese que Temp no es un registro físico, sino que se introduce en la descripción para aclarar qué ocurre en el caso de que Rs=Rd: en PC se escribe el valor antiguo de Rs, antes de que este mismo registro se actualice con el valor PC+8.

a) (1 punto) Indica todos los cambios que tendrían que realizarse a la ruta de datos para poder ejecutar esta instrucción.

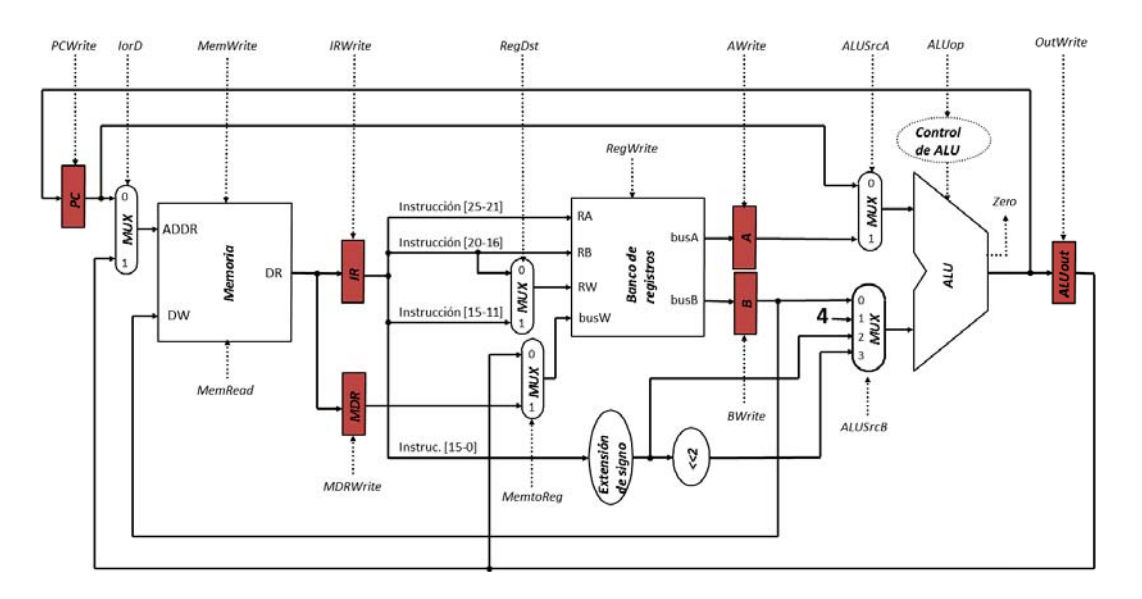

b) (1 punto) Describir los cambios necesarios en la máquina de estados del controlador para poder ejecutar correctamente esta instrucción.

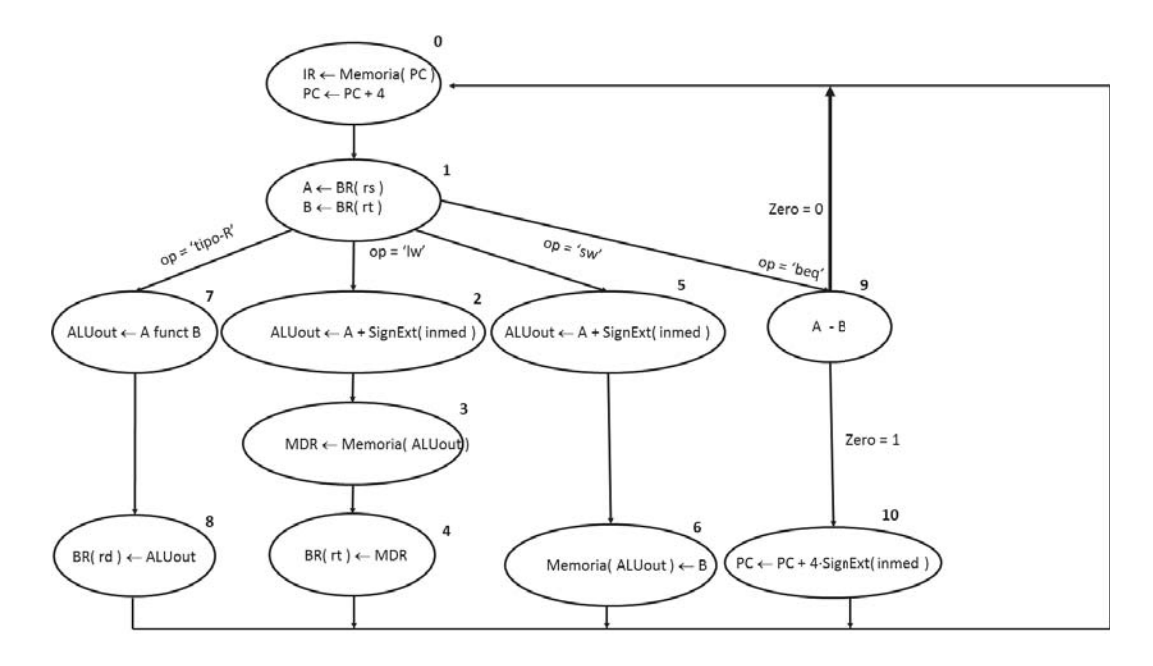

- c) (1 punto) Indica los valores que van tomando todos los registros implicados en la ejecución de la instrucción JALR R1,R3, sabiendo que los campos Rt, SHAMT y FUNCT se dejan a 0. El estado actual de la máquina es:
	- $\bullet$  R0=0x000000FA
	- $\bullet$  R1=0x00000030
	- x R2=0x0C001600
	- $\bullet$  R3=0x0C00E040
	- $\bullet$  PC=0x0C000020

**Ejercicio 3** (3 puntos). Supongamos una jerarquía de memoria que consta de una Mp direccionable por palabras, donde cada palabra tiene una anchura de 32 bits, y una Mc de emplazamiento directo con 128 bloques, siendo cada bloque de 512 palabras. Además sabemos que:

- Las direcciones de Mc tienen un campo de etiqueta de 8 bits.
- El tiempo de acceso a la Mc es 1 ciclo de reloj.
- La penalización por fallo es 130 ciclos de reloj.
- El tiempo de acceso a Mp es 10 ciclos de reloj.

Sobre esta jerarquía se ejecuta 10 veces seguidas una cadena de referencias entre las direcciones 0xF59600 y 0xF698C7, ambas inclusive, estando la cache inicialmente vacía.

- a) (0,5 puntos) ¿Cuál es el tamaño de la Mp expresado en megabytes?
- b) (1 punto) Determina el número total de fallos producidos.
- c) (0,5 puntos) Teniendo en cuenta la siguiente definición, determina la *Tasa de Fallos* en este problema.

Número total de fallos Tasa de Fallos = <del>Múmero total de referencias a memoria</del>

- d) (0,5 puntos) Determina el tiempo medio de acceso a memoria.
- e) (0,5 puntos) Calcula la mejora de velocidad que se obtiene al emplear esta jerarquía de memoria, en comparación con la alternativa de usar solamente la Mp.

**Ejercicio 4** (1 punto). Dado un programa en lenguaje ensamblador del ARM que comienza de la siguiente manera:

```
.global start 
.data 
luces: .word 0 
.bss 
teclas: .space 4 
.text 
start: … … … 
          … … …
```
Escriba en lenguaje ensamblador del ARM la secuencia de instrucciones que permite:

- a) (0,33 puntos) Escribir "11" en los bits 9 y 10 de la variable "luces" dejando los demás bits inalterados.
- b) (0,33 puntos) Invertir los bits 6 y 7 de la variable "luces" dejando los demás bits inalterados.
- c) (0,33 puntos) Si el bit 9 de la variable "teclas" es un 1, saltar a la instrucción que tiene como etiqueta "apagado". En caso contrario seguir la ejecución secuencial.

Nota: Cada apartado es independiente de los demás. Se considera que el bit menos significativo de una palabra es el bit 0.